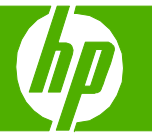

## Seguridad del producto

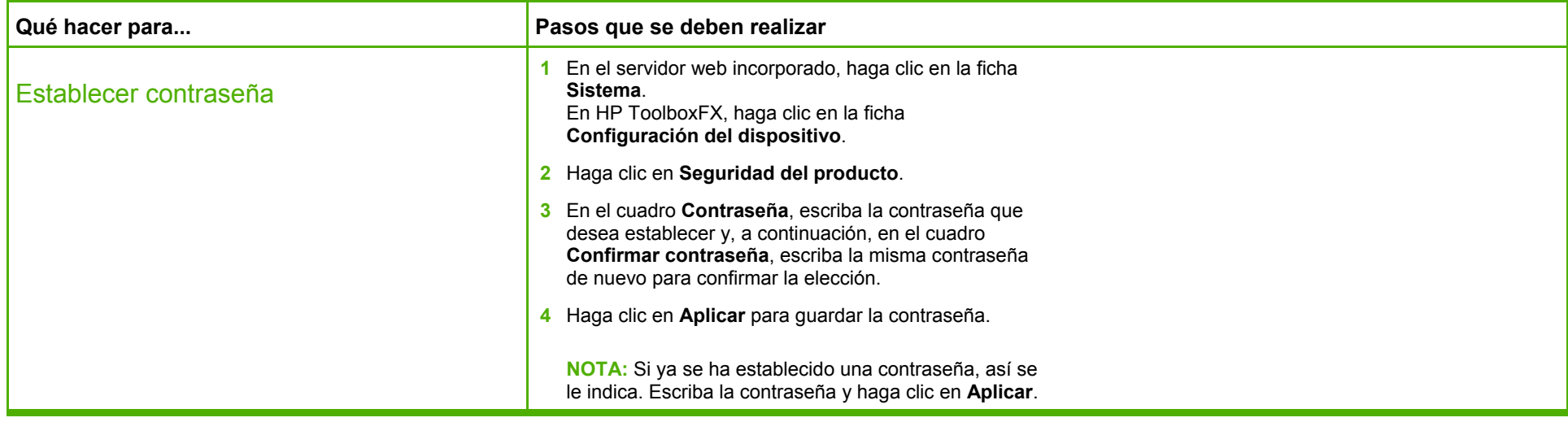

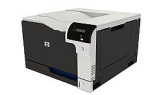